<sup>第</sup>!"<sup>卷</sup> <sup>第</sup>#<sup>期</sup> 石家庄铁道大学学报!自然科学版" !"#\$!" %"\$# 网络出版地址:http://www.cnki.net/kcms/detail/13.1042.N.20150915.1043.007.html网络出版时间:2015-09-15 10:43:35

 $2015 \nleftrightarrow 9$   $\text{J}$  JOURNAL OF SHIJIAZHUANG TIEDAO UNIVERSITY (NATURAL SCIENCE) Sep. 2015

"""""""""""""""""""""""""""""""""""""""""""""""""

# 探地雷达在混凝土空洞检测中的试验研究

赵得杰<sup>1</sup>, 张永涛<sup>2</sup>, 郭卓豪<sup>1</sup>

(1. 石家庄铁道大学 土木工程学院,河北 石家庄 050043;2. 中建国际投资(中国)有限公司,广东 深圳 518000) 摘要:如今探地雷达在混凝土空洞检测中广泛应用。但在检测时,往往受到钢筋网的影响, 致使空洞难以辨别。为此对多种情形下的混凝土空洞进行检测试验,详细介绍了模型制作、参

数设置、测线布置、数据处理。试验表明,探地雷达可以清晰地对混凝土空洞进行辨别。

关键词:空洞;钢筋混凝土;图像分析;探地雷达

中图分类号:TU19 文献标志码: A 文章编号: 2095 · 0373(2015)03 · 0035 · 05

#### $0$  引言

混凝土结构因具有很多优点而广泛应用。但在施工过程中不可避免的出现空洞、裂缝等质量缺陷。 对于表面缺陷可以通过观察发现,内部缺陷常采用取芯法,虽然直观,但存在费时、费力、具有破坏性、局 限性等缺点[1]。

随着科学技术的发展, 探地雷达(GPR)在无损检测中的应用越来越广泛。但目前只能做为一种辅助 手段,检测结果的准确性很大程度上依赖于检测人员的经验<sup>[2]</sup>。为对该问题进行深入研究,特制作了多 种混凝土缺陷模型,利用 LTD-2100 型探地雷达进行试验,用 400 MHz 天线和 900 MHz 天线进行扫描, 对图像进行特殊处理,得出了一些有益的结论。

## 1 探地雷达检测混凝土缺陷的原理

探地雷达利用不同的介质在电磁特性上的差异会造成雷达及射波在波长、波幅及波形上会有相应的 变化这一原理。物体的电磁特性主要由电导率和相对介电常数决定。混凝土与金属和空气间均存在明 显的电磁性能的差异,因此用雷达法探测混凝土中的空洞是可行的。由发射天线向被探测介质的内部发 射高频电磁波,在电磁特性有变化的地方,雷达波一部分被反射回来由接收天线接收,部分则发生散射, 剩下的继续向内透射。接收到的雷达信号形成雷达图像,以此对介质的内部结构进行描述[3]。

由电磁学可知,对于非磁性介质(如混凝土)有磁导率 μ = μo = 1,当天线频率 f 很高,而且被探测介质 的导电率 σ较小时,雷达波的传播速度为:  $v = v_0/\sqrt{\varepsilon}$ , 其中,  $v_0 = 0.3$  m/ns 为雷达波在空气中的传播速度, 又因波长λ=v/f,故当使用某一固定频率的天线进行雷达探测时,被探测的混凝土的相对介电常数ε, 有 任何变化都将使雷达波波速发生变化,而且在波形上可以看到波长也有变化[4]。

电磁波在介质中的传播能量衰减系数为 W = 2πfε,σ,可见, 当电磁波的频率一定, 介质的相对介电常 数 $\epsilon$ , 和电导率 $\sigma$ 都较大时,雷达波能量会很快衰减 $^{[5]}$ 。因为空气的 $\epsilon$ , 比混凝土的 $\epsilon$ , 要小得多,因此,雷达 波在有内部缺陷的混凝土中衰减较慢,而且在有孔洞的地方波幅衰减减缓,甚至会有波幅异常增大的现 象。而密实度好的混凝土由于  $\epsilon_r$  和  $\sigma$  在混凝土内各处都较一致, 波幅衰减会比较有规律 $^{[6]}$  。

#### 2 试验设计

#### 2.1 模型制作

混凝土缺陷主要为空洞。为了使模型中的空洞和埋深达到相互对比的目的,尽可能减小空洞间距来

模拟空洞之间的相互干扰。在标准试件上浇筑一块 2 000 mm×800 mm×1 000 mm 的混凝土板,沿短跨 方向布设 Φ8@200 的钢筋,沿长跨方向布设 Φ6@200 的钢筋。模型具体说明见各具体试验。

#### 2.2 参数设置

第一步选择天线频率,根据不同的探测深度选择合适的视窗;第二步设置采样点数,一般选择 512,保 证大于最小采样点数与垂直向分辨率;第三步增益设置,LTD-2100 采用人工增益,分为整体增益和分段 增益;第四步输入介质介电常数;第五步选择测量方式,试验采用连续探测方式,扫描过程必须控制天线 的行进速度,不能忽快忽慢,否则将影响图像的分辨率。扫描过程应保证天线中心与测线重合。参数设 置完毕即可开始测量,测量过程每条测线保存为一个文件,及时检测文件是否正确保存,并在记录本上记 下测线文件名和工况, 保证一一对应。

#### 2.3 测线布置

测线间距为 100 mm,钢筋网干扰下布设 7 条测线,无钢筋网干扰下布设 3 条测线,以便在数据处理 时进行对比分析。在扫描图像分析时,选择7条测线中较为清晰的一条或两条进行分析。

#### 2.4 数据处理

LTD-2100 数据处理采用 IDSP6.0 软件进行数据处理和扫描图像解释。在 IDSP6.0 软件中,进行如 下设置和操作。处理前可以使用软件中的工程管理将每一工况的文件按工况名分类便于后期数据处理。 第一步在每条测线的扫描图像前后会有一部分杂波,这部分杂波并不是在扫描过程中产生的,由于采集 方式为连续测量,在变换测线时主机开始采集数据,而天线没有拖动造成的这部分杂波在分析时应先通 过剪切工具将其进行修剪;第二步使用合适比例将扫面图像缩小以在窗口内全部显示。在数据处理过 程,采用 FIR 滤波,滤波方式选择带通式滤波,频率设置根据天信中心频率不同选择不同参数,400 MHz 天线频率设置:高频为 600 MHz,低频为 160 MHz; 900 MHz 天线频率设置:高频为 1 350 MHz,低频为 300 MHz。滤波范围为所有采样点 1~512,来控制滤波器的使用深度,窗函数一般选择矩形窗。如果扫 描图像与实际深度值不相符,可以采用零点调节进行零点位置重设,与寻找直达波类似。其他常用命令 还有滑动平均、自动增益、背景消除。如果仍不能看到深层目标可以采用预处理项中增益调节,进行局部 增益。数据处理过程可以看到扫描图水平方向某一深度振幅变化和某一单道波形图的变化,由此也可以 分析目标缺陷是否存在。图像处理完毕,应及时保存。

### % 检测结果及分析

#### 3.1 钢筋干扰下小直径空洞探测模型

模型设计为单排钢筋网(Φ8@200)干扰下小 直径空洞(32 mm)探测,模型图见图 1。模型左侧 为直径 25 mm 钢筋, 埋深由浅到深为 200 mm、 250 mm、300 mm、400 mm; 模型右侧为直径 32 mm空洞,埋深由浅到深为 200 mm、250 mm、  $300 \text{ mm}$ ,  $400 \text{ mm}$ .

图 2(a)为使用 400 MHz 天线探测模型测线 3 经过滤波和 1.5 倍增益处理后的空洞灰度图像。 图 2(b)为使用 900 MHz 天线探测模型测线 3 经 过滤波和 1.5 倍增益处理后的空洞灰度图像。 400 MHz 天线扫描图像中每根钢筋的反射波重 叠,由典型的双曲线形变为锯齿状形。通过与模 型图进行对比,1#钢筋图像凝聚为一块黑斑,2#、  $3^{\frac{1}{4}}$  、4<sup>#</sup> 钢筋图像无明显异常, 模型右侧  $5^{\frac{1}{4}}$  、6<sup>#</sup> 、

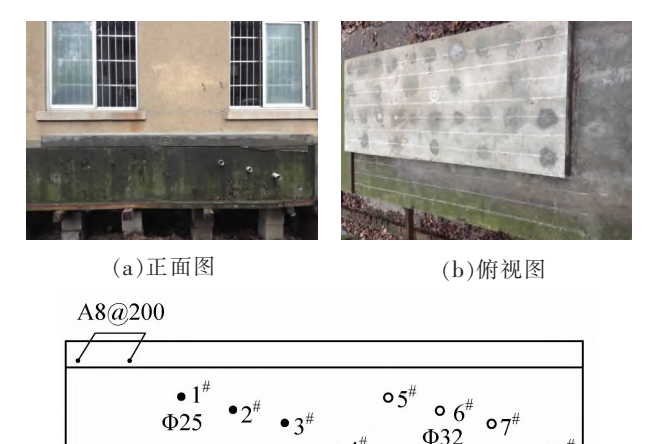

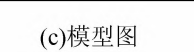

#### 图 1 单层钢筋干扰下小直径空洞探测模型

 $\bullet$  4 $^{\#}$ 

 $\circ$   $8^{\#}$ 

 $7^*$ ,  $8^*$  空洞无明显异常。900 MHz 天线可以清晰分辨出干扰钢筋网( $\Phi$ 8@200)的分布情况及干扰下 1<sup>\*</sup>,

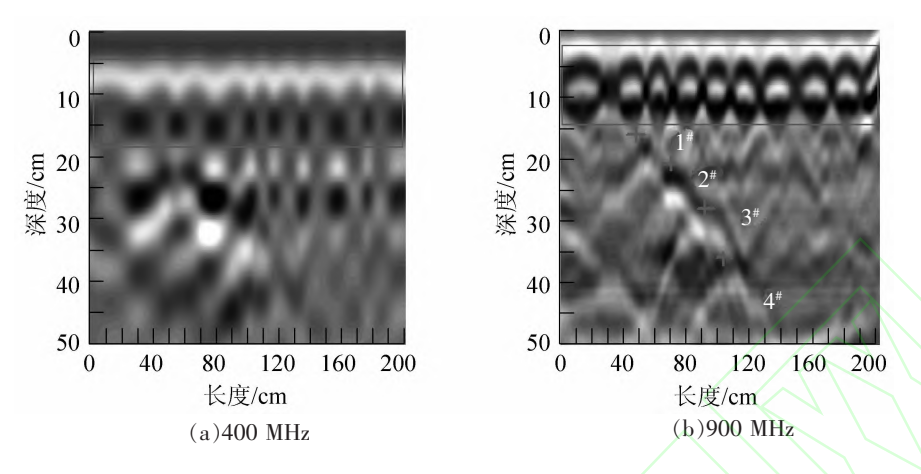

图 2 单层钢筋干扰下小直径空洞 LTD-2100 雷达图像

 $2^*$ ,  $3^*$ ,  $4^*$  钢筋反射图像, 浅层空洞  $5^*$ ,  $6^*$  有明显异常 (非典型双曲线反射图像),  $7^*$ ,  $8^*$  空洞无明显异 常。在钢筋网干扰下可以分辨出钢筋的反射弧,难确判断出钢筋的位置。当钢筋周围存在空洞,则空洞 将受到钢筋的强烈干扰。在图像中钢筋网干扰层图像范围集中在 50~150 mm 之间,影响深度约为 100 mm。干扰情况下,由于粗骨料的反射波及混凝土浇筑不均匀的影响导致与粗骨料直径相近的空洞很难 被探测到。与空洞同一深度处钢筋可以清晰分辨,这也说明电磁波在单层间距为 200 mm 钢筋网干扰下 仍有较大穿透能力,可以对深度 500 mm 内的强反射目标进行探测。

#### 3.2 钢筋干扰下大直径空洞探测模型

模型左侧为单排钢筋网(Φ8@200)干扰 下空洞模型, 空洞尺寸分别为 110 mm、160 mm, 浅层空洞埋深为 250 mm, 深层空洞埋深 为 400 mm。右侧为双层钢筋网干扰下空洞模 型,钢筋网间距为 50 mm, 空洞埋深为 250 mm, 空 洞 尺 寸 从 左 至 右 依 次 为 50 mm、75  $mm, 110$  mm.

图 4(a)为使用 400 MHz 天线探测模型测 线 3 经过滤波和 2.0 倍增益处理后的空洞灰 度图像。图 4(b)为使用 900 MHz 天线探测模 型测线 3 经讨滤波和 2.0 倍增益处理后的空 洞灰度图像。在图 4(a)可以看到 250 mm 处  $1^*$  和  $3^*$  空洞的反射图像, 400 mm 处的空洞比 较模糊。模型右侧双层钢筋干扰下空洞反射 弧重叠, 图像模糊。采用 900 MHz 天线讲行

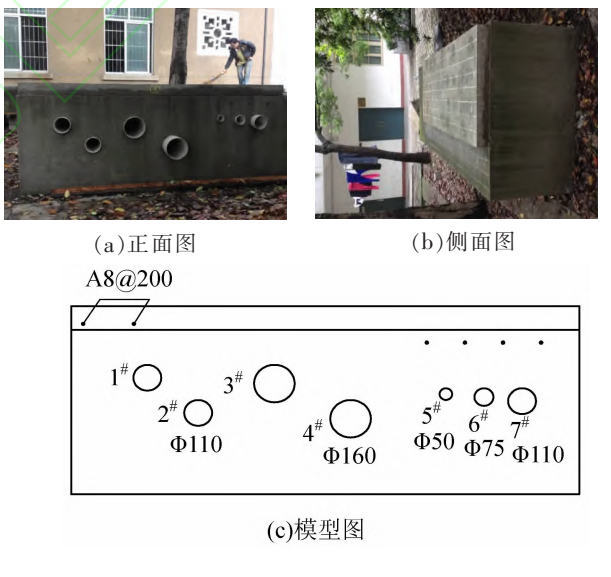

图% 钢筋干扰下大直径空洞探测模型

探测,在单层钢筋网干扰下的空洞均可清晰的分辨,双层钢筋干扰下 5 \*\* ,6 \*\* ,7 \*\* 空洞有明显异常(非典型 性双曲线反射图像)。在单层钢筋网干扰下,下部空洞由于距离钢筋较远,所受屏蔽和干扰较小,信号略 有加强,但图像分辨率不高,说明钢筋干扰具有一定范围(100 mm 左右)。在图像右侧可以看出,在双层 钢筋网干扰下同一深度处大直径发出的像比小直径空洞反射图像清晰完整。与单层钢筋网干扰下 直径 110 mm 空洞对比可以看到,在双层钢筋网干扰下图像发生畸变,应准确进行判断。

#### 3.3 多层钢筋干扰下混凝土空洞探测模型

模型设置两层钢筋网作为干扰层,第一层钢筋网为  $\Phi$ 8@200,第二层钢筋网为  $\Phi$ 25@100。在空洞上 方随机设置若干钢筋模拟非均匀钢筋对空洞的干扰, 左侧三个空洞埋深为450 mm, 空洞尺寸依次为

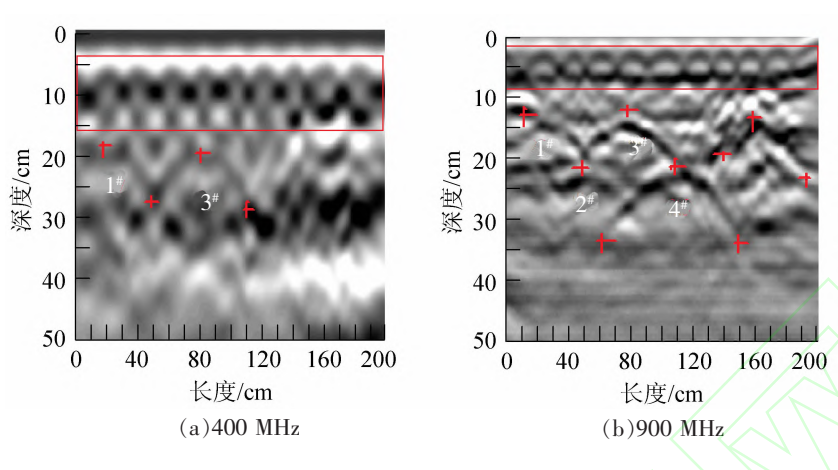

图 4 钢筋干扰下大直径空洞 LTD-2100 雷达图像

250 mm、160 mm、110 mm, 模型右侧分别在 深度 250 mm、300 mm 处设置两个间距 150 mm 的空洞以模拟双层钢筋干扰下小空洞探 测效果。

图 6(a)为使用 400 MHz 天线探测模型 测线 3 经过滤波和增益处理后的空洞灰度 图像。图 6(b)为使用 900 MHz 天线探测模 型测线 3 经 过 滤 波 和 增 益 处 理 后 的 空 洞 灰 度图像。在两张扫描图像上可以清晰地分 出上部 两 层 钢 筋 网, 第 三 层 钢 筋 网 不 易 分 辨。受多层钢筋网的干扰,对空洞探测造成 很大干扰,很难分辨出空洞。900 MHz 天线 钢筋网扫描图较 400 MHz 天线钢筋网扫描 图清晰,说明高频天线在浅层探测有较高分 辩率,低频天线深层探测能力较强。高频电 磁波衰减较低频电磁波严重。如果采用天

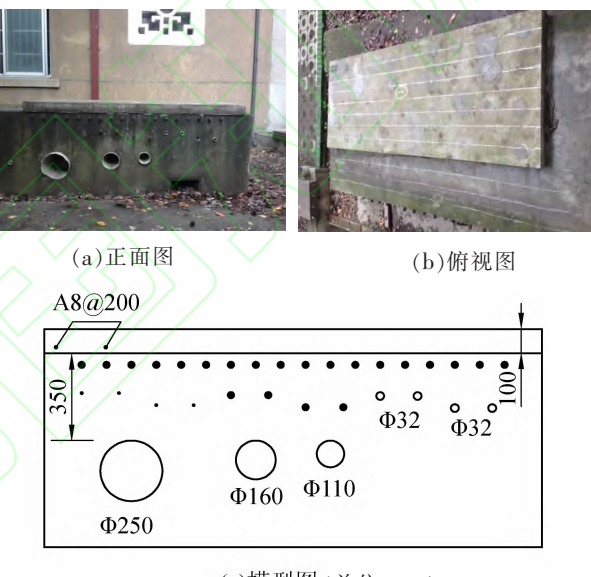

(c)模型图 (单位:mm)

图 5 多层钢筋干扰下混凝土空洞探测模型图

线阵探测就可以做到兼顾浅层与深层,提高探测的准确性。

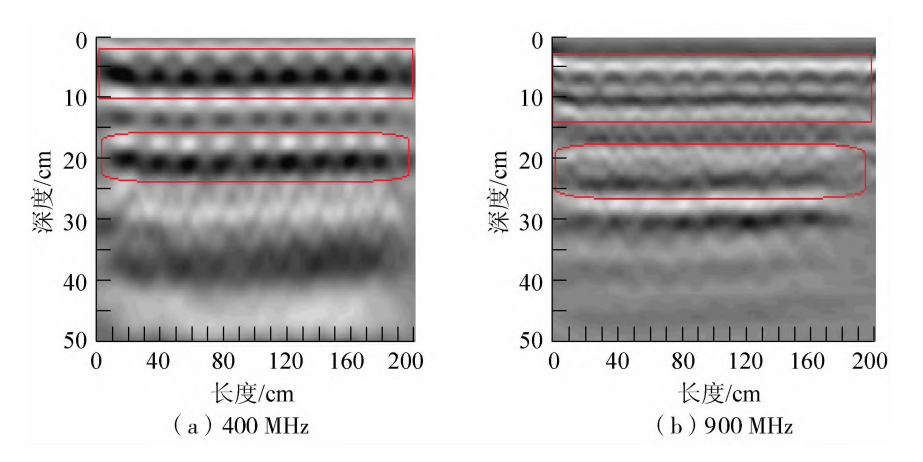

图 6 多层钢筋干扰下混凝土空洞 LTD-2100 雷达图像

## 结论与展望

(1)由于粗骨料反射波的影响,与粗骨料直径相似的空洞不易被检测出来。

(2)空洞的直径越大,越容易被检测出来。

(3) 浅层探测应选择高频天线, 深层探测应选择低频天线。

## 参 考 文 献

 $\lceil 1 \rceil$ 赵百杰. 探地雷达检测高速公路路基工程量 $\lceil 1 \rceil$ . 石家庄铁道学院学报:自然科学版, 2008, 21(4): 84-88.

[2]于海兵,王少钦,王天亮. 探地雷达技术在探测墩下隐伏岩溶中的应用[J]. 石家庄铁道学院学报, 2007, 20(2): 69-72.  $\lceil 3 \rceil$ 李卓球,方玺,水中和.混凝土检测中雷达和超声波成像效果比较 $\lceil 1 \rceil$ . 华中科技大学学报:城市科学版, 2005, 22(4):  $1 - 3$ .

 $\lceil 4 \rceil$ 徐莹 ,徐宏武. 探地雷达和超声波法在混凝土结构检测中的应用 $\lceil 1 \rceil$ . 土木工程与管理学报 ; 2012(1) : 97-101.

 $[5]$ 汪贵春. 挡墙质量无损检测技术应用研究 $[D]$ . 重庆:重庆交通大学, 2009.

[6]徐茂辉,谢慧才. 混凝土密实度的雷达检测方法[J]. 四川建筑科学研究, 2005(8):100-103.

## Applied research of Ground Penetrating Radar Technology in **Concrete Cavity Detection**

Zhao Deiie<sup>1</sup>, Zhang Yongtao<sup>2</sup>, Guo Zhuohao<sup>1</sup>

(1. School of Civil Engineering, Shijiazhuang Tiedao University, Shijiazhuang 050043, China;

2. China State Construction International Investments(China) Limited, Shenzhen 518000, China)

Abstract: Nowadays, the ground penetrating Radar technology is widely used in concrete cavity detection. However, it is pretty hard to recognize inanity due to the influence of steel mesh. Tests on concrete holes are carried out under various circumstances, and there are detailed introductions about modeling, parameter setting, line layout, and data processing. The tests demonstrate that the ground penetrating radar can clearly identify the holes of concrete.

,,,,,,,,,,,,,,,,,,,,,,,,,,,,,,,,,,,,,,,,,,,,,,,,

Key words: inanity; reinforced concrete; image analyzing; ground penetrating Radar

#### (上接第 34 页)

on pipe-soil friction coefficient are analyzed. Results from model tests show that: (1) Pipe friction force increases linearly with the increasing of jacking displacement in the condition of loose sand. It will reach to the maximum value and then tend to be stable under test conditions when jacking displacements reach about  $2 \sim 3$  mm; Friction coefficient increases gradually with the increasing of burying depth, but its increment which is  $0.26 \sim 0.28$  reduces gradually. (2) The friction coefficient of FRPM pipe and sandy soil will not be influence by pipe diameter on the whole. Pipe friction force increases with the increasing of burying depth in the condition of constant pipe diameter. (3) Increment of compaction degree will lead to the increment of friction coefficient. When compaction degree increases from 75% to 95%, friction coefficient increases from  $0.26$  to  $0.32$ . It shows that compaction degree influences the friction coefficient of FRPM pipe and sandy soil greatly.

Key words: pipe-soil friction; friction coefficient; model test